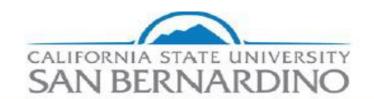

#### Department of Parking and Transportation Services

In this document, you will find step-by-step instructions on how to fill out the Authorization for Release of Driver Record form.

The Employer Pull Notice (EPN) program enables commercial and government organizations to monitor the driving records of employees who drive for them. By monitoring their employees' driving records, organizations can:

- Ensure that each driver has a valid driver's license.
- Recognize problem drivers or driving behavior.
- Improve public safety.
- Minimize liability.

### Please note you will only be filling out Section 1 of this form.

Step 1: Please fill this portion with your <a href="FULL">FULL</a> name- this includes first, middle and last name.

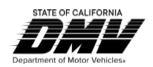

EMPLOYER PULL NOTICE PROGRAM

## AUTHORIZATION FOR RELEASE OF DRIVER RECORD INFORMATION

| SECTION 1 — DRIVER       | FORMATION    |                                        |                               |
|--------------------------|--------------|----------------------------------------|-------------------------------|
| Cody Coy                 | ote          | , California Driver License Number,    |                               |
|                          | CATTEODATA   | /ehicles (DMV) to disclose or otherwis | se make available, my driving |
| record, to my employer,_ | CALIFORNIA S | STATE UNIVERSITY, SAN BERNARDI         | NO (CSUSB)                    |

I understand that my employer may enroll me in the Employer Pull Notice (EPN) program to receive a driver record report at least once every twelve (12) months or when any subsequent conviction, failure to appear, accident, driver's license suspension, revocation, or any other action is taken against my driving privilege during my employment.

I am not driving in a capacity that requires mandatory enrollment in the EPN program pursuant to *California Vehicle Code* (CVC) §1808.1(k). I understand that enrollment in the EPN program is in an effort to promote driver safety, and that my driver license report will be released to my employer to determine my eligibility as a licensed driver for my employment.

| EXECUTED AT: CITY |                       | COUNTY         | STATE |
|-------------------|-----------------------|----------------|-------|
| SAN BERNARDINO    |                       | SAN BERNARDINO | CA    |
| DATE              | SIGNATURE OF EMPLOYEE |                |       |
|                   | X                     |                |       |

Step 2: Enter your drivers license number. A California driver license number is one alpha followed by seven numeric

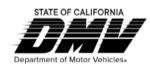

#### EMPLOYER PULL NOTICE PROGRAM

# AUTHORIZATION FOR RELEASE OF DRIVER RECORD INFORMATION

| SECTION | 1 - DRI\      | /FR INF | ORMATI | ON              |
|---------|---------------|---------|--------|-----------------|
|         | - $        -$ | ,       |        | $\sim$ 1 $\sim$ |

| ı, Cody Coy                           | /ote         | , California Driver License Numbe    | r, <b>A1234567</b> |
|---------------------------------------|--------------|--------------------------------------|--------------------|
| hereby authorize the C                |              | Vehicles (DMV) to disclose or otherw |                    |
| record, to my employer,               | CALIFORNIA S | STATE UNIVEŔSITY, SAN BERNARI        | OINO (CSUSB)       |
| · · · · · · · · · · · · · · · · · · · |              | COMPANY NAME                         |                    |

I understand that my employer may enroll me in the Employer Pull Notice (EPN) program to receive a driver record report at least once every twelve (12) months or when any subsequent conviction, failure to appear, accident, driver's license suspension, revocation, or any other action is taken against my driving privilege during my employment.

I am not driving in a capacity that requires mandatory enrollment in the EPN program pursuant to *California Vehicle Code* (CVC) §1808.1(k). I understand that enrollment in the EPN program is in an effort to promote driver safety, and that my driver license report will be released to my employer to determine my eligibility as a licensed driver for my employment.

| EXECUTED AT: CITY |                       | COUNTY         | STATE |
|-------------------|-----------------------|----------------|-------|
| SAN BERNARDINO    |                       | SAN BERNARDINO | CA    |
| DATE              | SIGNATURE OF EMPLOYEE |                |       |
|                   | X                     |                |       |

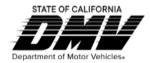

#### EMPLOYER PULL NOTICE PROGRAM

### AUTHORIZATION FOR RELEASE OF DRIVER RECORD INFORMATION

| SECTION 1 — DRIVER INFORMATION                                                                                                    |                                                                                                    |                                                                                                    |                                                                                                    |  |
|----------------------------------------------------------------------------------------------------|----------------------------------------------------------------------------------------------------|----------------------------------------------------------------------------------------------------|----------------------------------------------------------------------------------------------------|--|
| Cody Coyo                                                                                                    | ote                                                                                                    | , California Driver License Number,                                                                                                    | A1234567                                                                                                    |  |
| hereby authorize the California Department of Motor Vehicles (DMV) to disclose or otherwise make available, my driv record, to my employer, CALIFORNIA STATE UNIVERSITY, SAN BERNARDINO (CSUSB) |                                                                                                    |                                                                                                    |                                                                                                    |  |
|                                                                                                    |                                                                                                    | COMPANY NAME                                                                                                    |                                                                                                    |  |
| at least once every twelve (1 suspension, revocation, or an I am not driving in a capacity (CVC) §1808.1(k). I understar                                                                        | (12) months or when any<br>by other action is taken ago<br>that requires mandatory<br>and that enrollment in the E | mployer Pull Notice (EPN) program to subsequent conviction, failure to appearance my driving privilege during my emensulation and the EPN program pursuation in the EPN program pursuation program is in an effort to promote driver failure my eligibility as a licensed driver failure. | ear, accident, driver's license aployment.  ant to California Vehicle Code river safety, and that my driver |  |
| EXECUTED AT: CITY                                                                                                    |                                                                                                    | COUNTY                                                                                                    | STATE                                                                                                    |  |
| SAN BERNARDINO                                                                                                    |                                                                                                    | SAN BERNARDINO                                                                                                    | CA                                                                                                    |  |
| DATE                                                                                                    | SIGNATURE OF EMPLOYEE                                                                                              | SAN BERNARDING                                                                                                    | CA                                                                                                    |  |
| 2/28/2023                                                                                                    | X                                                                                                    |                                                                                                    |                                                                                                    |  |

Step 3: Enter current date. Please note this date should be the date of when the form is being filled out.

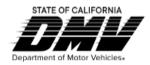

#### **EMPLOYER PULL NOTICE PROGRAM**

### AUTHORIZATION FOR RELEASE OF DRIVER RECORD INFORMATION

| SECTION 1 — DRIVER INFORMATION                                                                                                    |                                                                                                    |                                                                                                    |                                                                                                    |  |  |
|----------------------------------------------------------------------------------------------------|----------------------------------------------------------------------------------------------------|----------------------------------------------------------------------------------------------------|----------------------------------------------------------------------------------------------------|--|--|
| Cody Coy                                                                                                    | vote                                                                                                    | , California Driver License Number,                                                                                                    | A1234567                                                                                                    |  |  |
| hereby authorize the California Department of Motor Vehicles (DMV) to disclose or otherwise make available, my dri<br>record, to my employer, CALIFORNIA STATE UNIVERSITY, SAN BERNARDINO (CSUSB) |                                                                                                    |                                                                                                    |                                                                                                    |  |  |
|                                                                                                    |                                                                                                    | COMPANY NAME                                                                                                    |                                                                                                    |  |  |
| at least once every twelve (suspension, revocation, or a lam not driving in a capacity (CVC) §1808.1(k). I understa                                                                               | (12) months or when any ny other action is taken agy that requires mandatory and that enrollment in the E | mployer Pull Notice (EPN) program to subsequent conviction, failure to appearance my driving privilege during my entended enrollment in the EPN program pursual EPN program is in an effort to promote distribution my eligibility as a licensed driver face. | ear, accident, driver's license apployment.  ant to California Vehicle Code river safety, and that my driver |  |  |
| EXECUTED AT: CITY                                                                                                    |                                                                                                    | COUNTY                                                                                                    | STATE                                                                                                    |  |  |
| SAN BERNARDINO                                                                                                    |                                                                                                    | SAN BERNARDINO                                                                                                    | CA                                                                                                    |  |  |
| DATE 2/28/2023                                                                                                    | SIGNATURE OF EMPLOYEE                                                                                     | Podu Counter -                                                                                                    |                                                                                                    |  |  |